# Contenido

#### MÓDULO 1

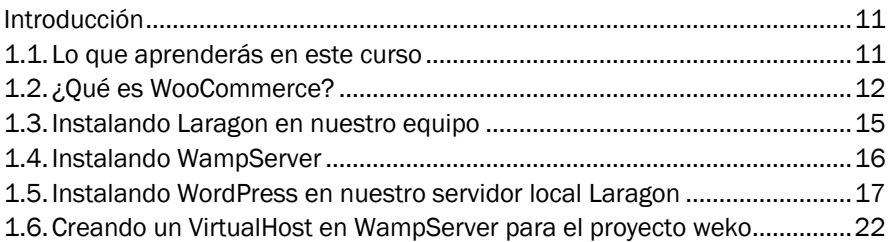

#### MÓDULO 2

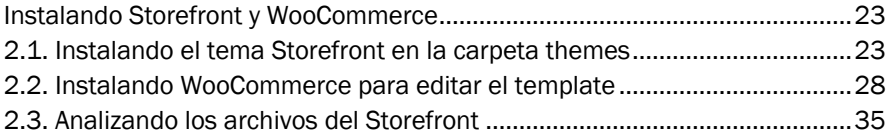

## MÓDULO 3

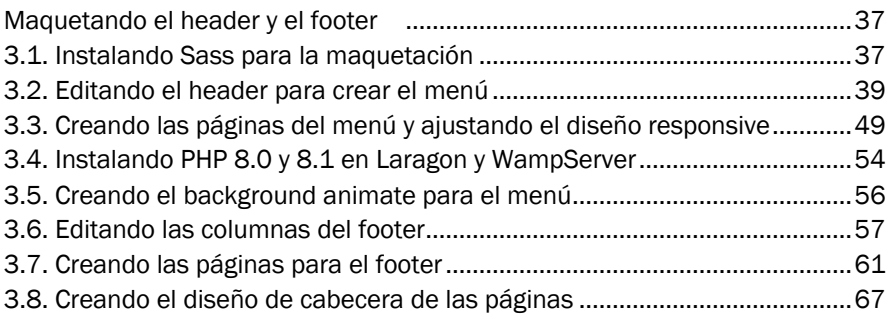

#### MÓDULO 4

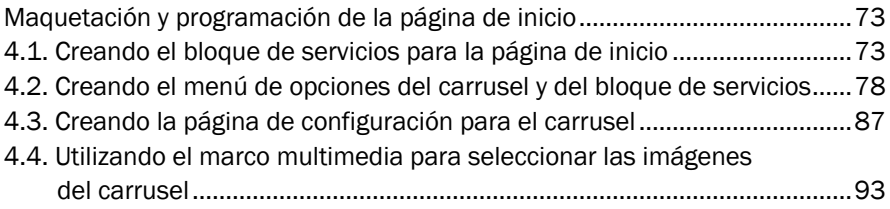

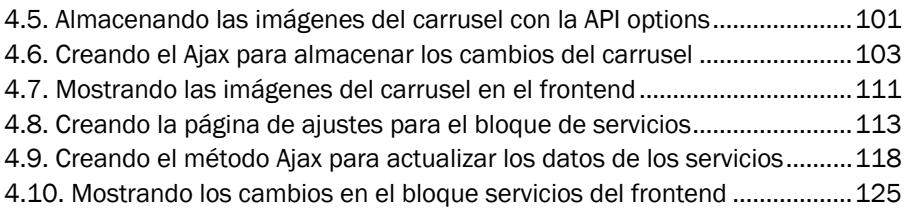

### MÓDULO 5

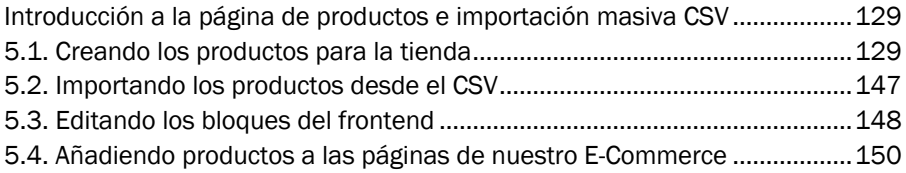

# MÓDULO 6

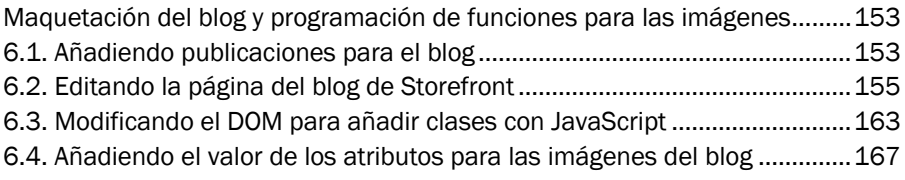

#### MÓDULO 7

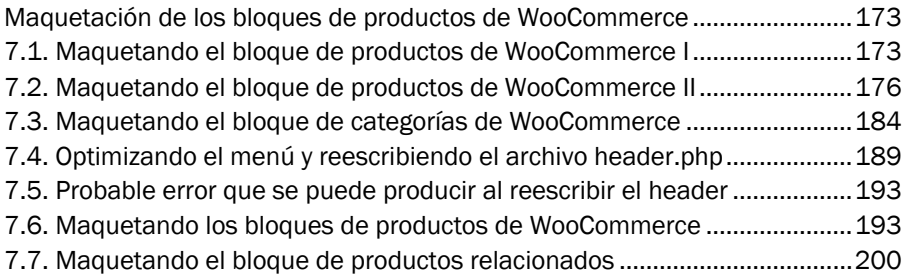

#### MÓDULO 8

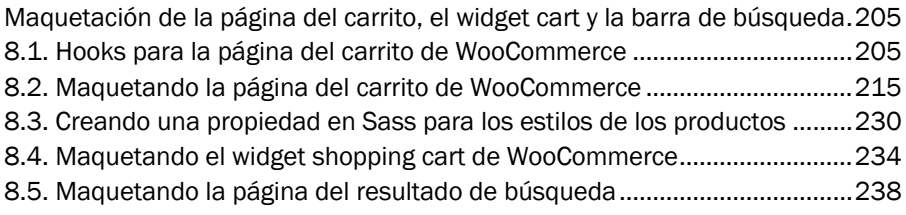

### MÓDULO 9

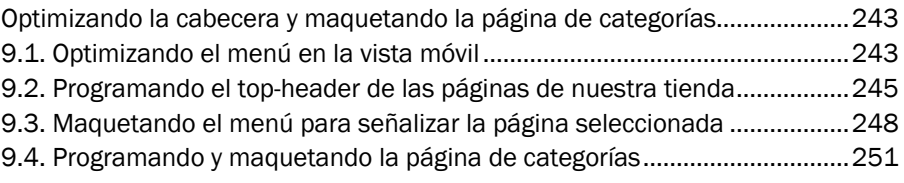

# MÓDULO 10

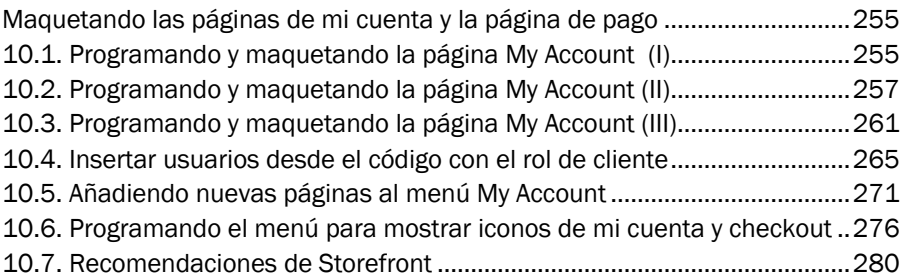

# MÓDULO 11

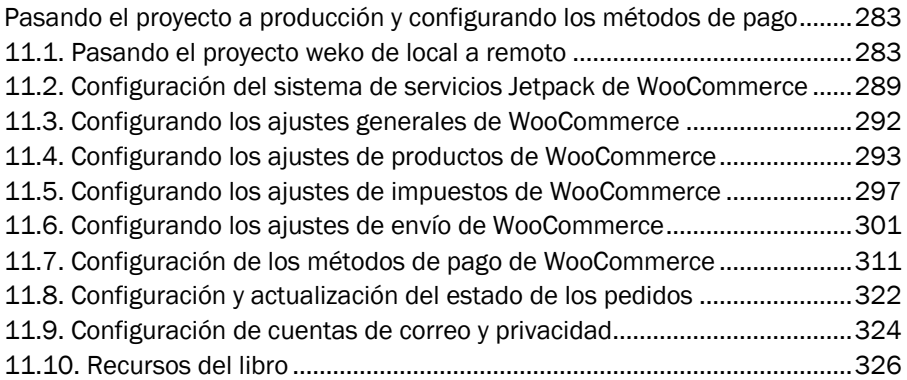